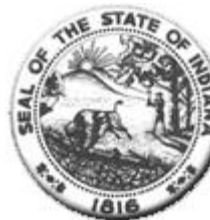

**Hospital Fiscal Report** State Form  $49520(R2 / 7 - 02)$ (Form approved by State Board of Accounts, 2000)

**Status: Finalized** 

I. Identification of Organization

Hospital INDIANA UNIVERSITY HEALTH METHODIST HOSPITAL Name:

City of Hospital: Indianapolis

Year Begin: 01/01/2021

Year End: 12/31/2021

(mm/dd/yyyy format) (mm/dd/yyyy format)

Person Completing the<br>Report: Derek Tatter Email Address: consolidationteam@iuhealth.org

Medicare Provider Number: 15-0056

Statement One: Summary of Revenue and Expenses

1. Gross Patient Service Revenue

2. Deductions From Revenue

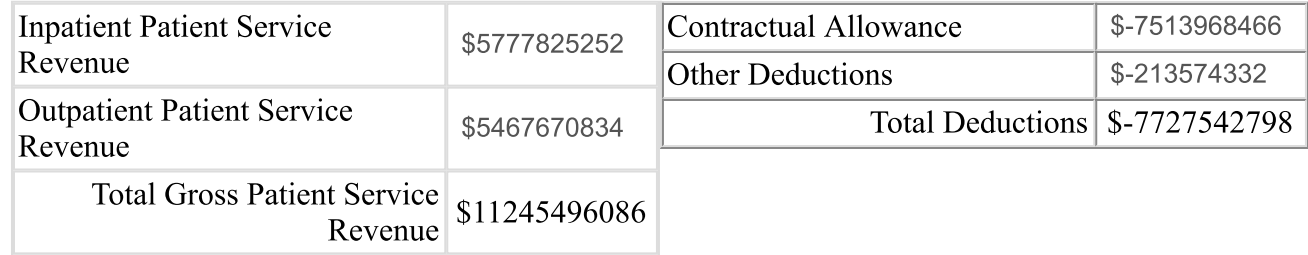

3. Total Operating Revenue

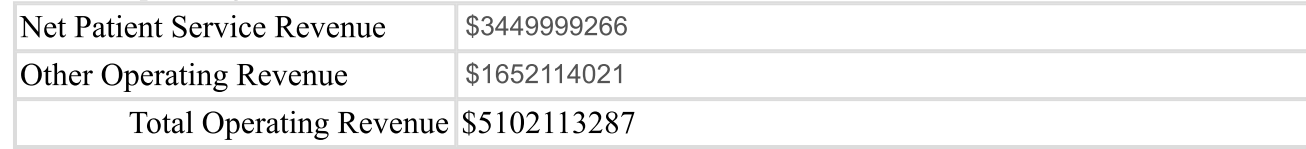

## 4. Operating Expenses

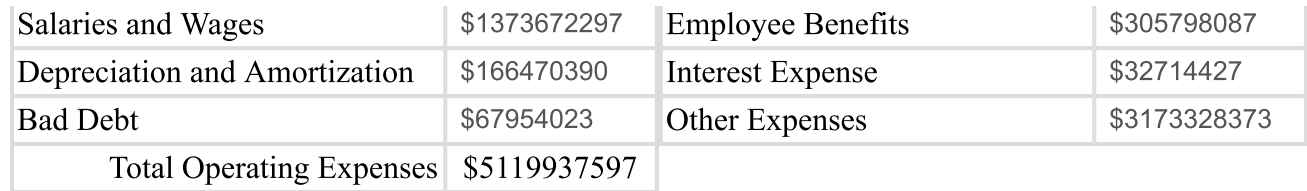

## 5. Net Revenue and Expenses

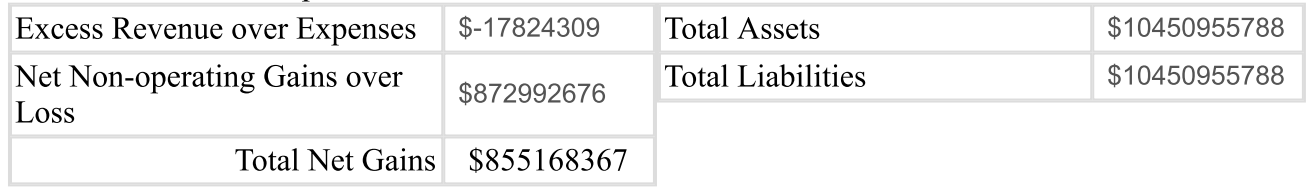

## Statement Two: Contractual Allowance

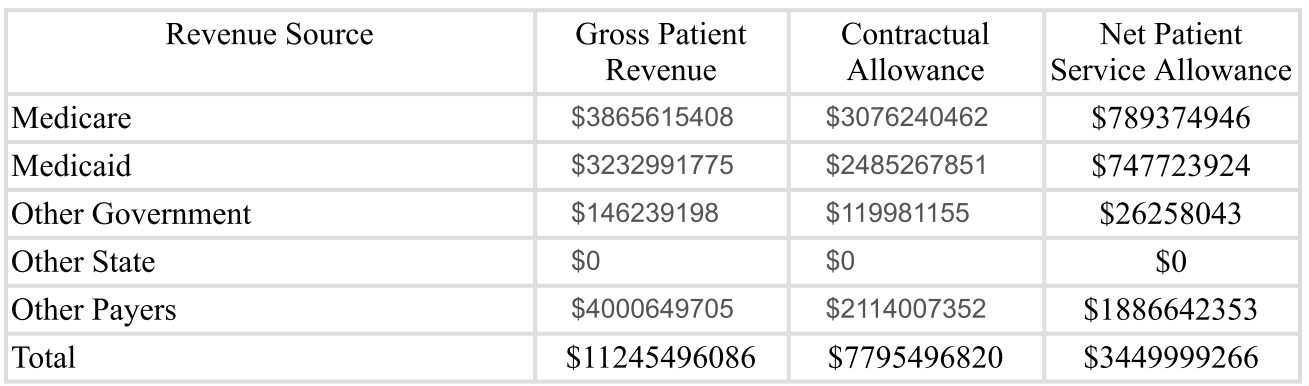

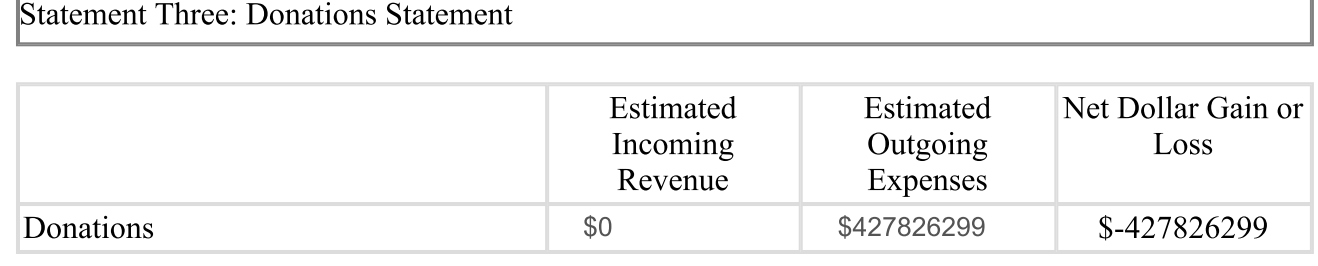

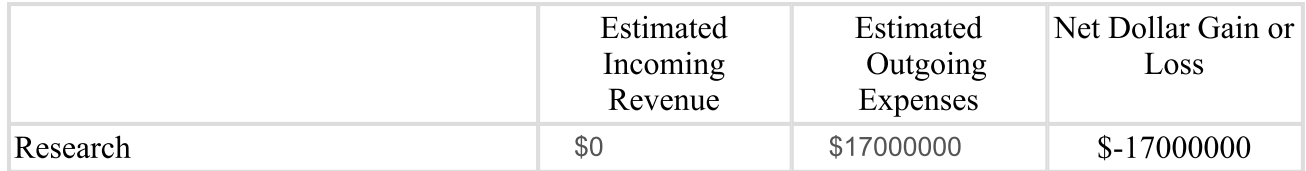

**Statement Five: Education Statement** 

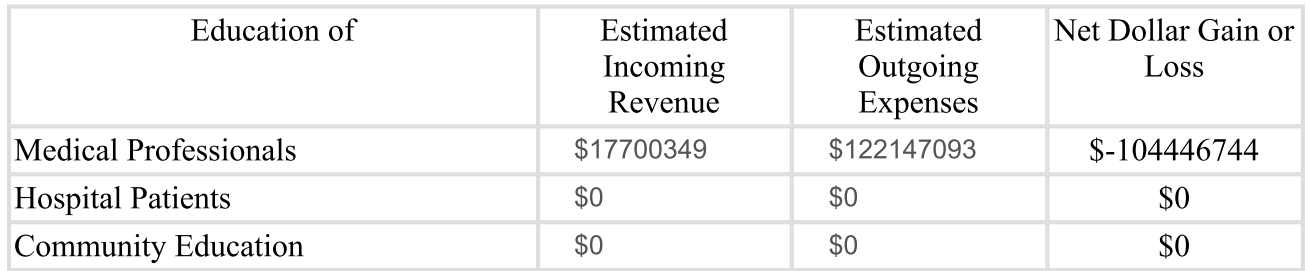

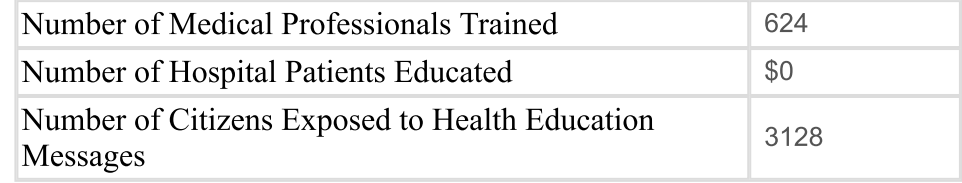

Statement Six: Charity Statement

Hospital Charity Charges \$224066287

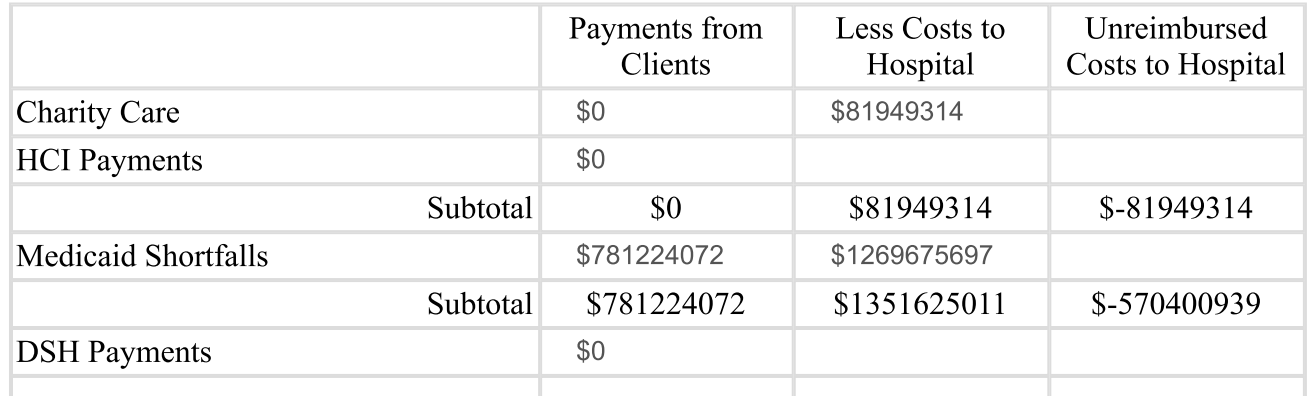

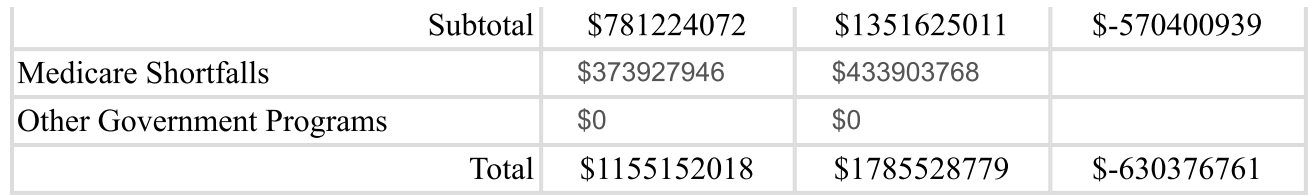

## Statement Seven: Subsidized Health Services for the Community

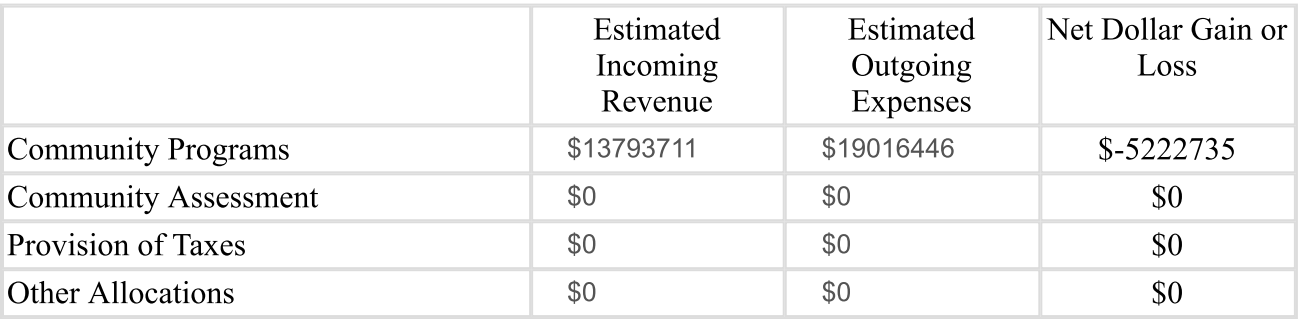

Comments